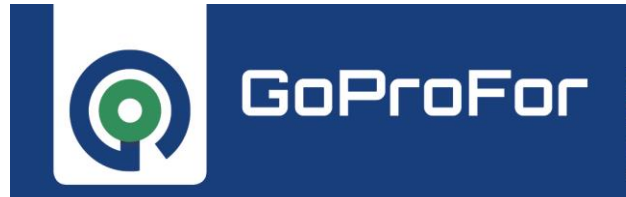

GOOD PRACTICES IMPLEMENTATION NETWORK FOR FOREST BIODIVERSITY CONSERVATION IMPLEMENTARE IL NETWORK DELLE BUONE PRATICHE PER LA CONSERVAZIONE DELLA BIODIVERSITÀ FORESTALE

**1**

**LIFE17 GIE/IT/000561 - GoProFor GOod PRactices implementation netwOrk for FORest biodiversity conservation**

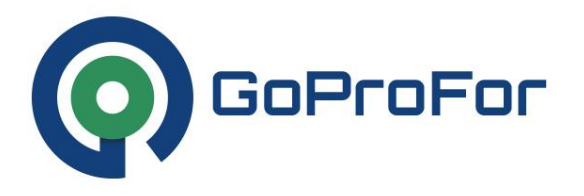

## **Azione B1 – Collezione multimediale delle Buone Pratiche per la gestione forestale nella Rete Natura 2000 italiana**

Del.01: 60 KIT multimediali delle Buone pratiche nella rete dimostrativa Del.02: 60 pratiche geolocalizzate in database geografico Del.03: 60 testi delle pratiche in due lingue (ITA/EN) Del.04: 60 video interviste

31/03/2023

*Beneficiario responsabile per l'implementazione DREAM*

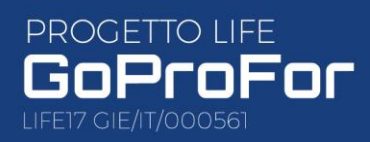

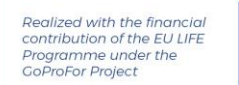

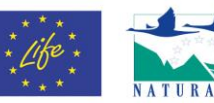

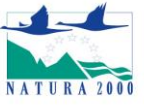

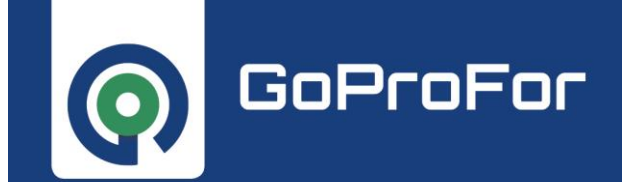

IMPLEMENTARE IL NETWORK DELLE BUONE PRATICHE PER LA<br>CONSERVAZIONE DELLA BIODIVERSITÀ FORESTALE

### Sommario

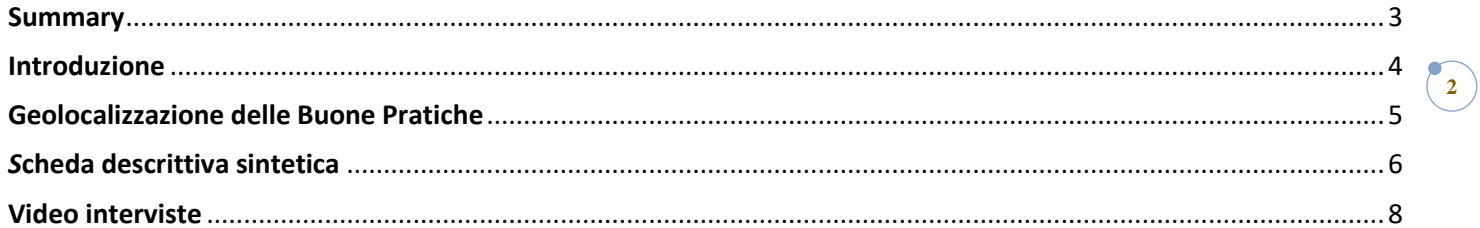

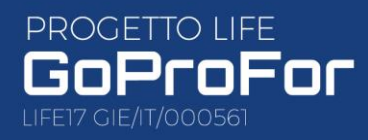

Realized with the financial<br>contribution of the EU LIFE<br>Programme under the<br>GoProFor Project

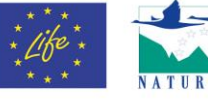

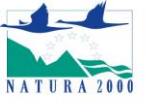

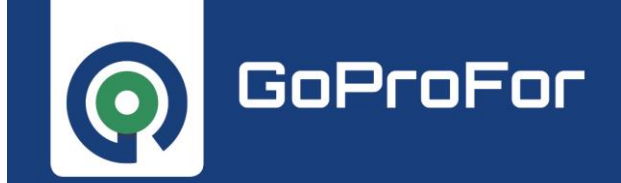

#### <span id="page-2-0"></span>**Summary**

The aim of this activity is the implementation of a demonstration network of 60 Good Practices (GPs) deriving from Italian LIFE Projects.

These 60 GPs represent concrete examples of action related to forest management and to the conservation of forestrelated biodiversity. These GPs could be transferred to other contexts of the Italian Natura 2000 Network. In order to facilitate this possibility, each GPs, with some exceptions, can be visited directly on the site where it was implemented, with the aid of an APP (action D2), the GoProFor App, which can be downloaded from [Google Play](https://play.google.com/store/apps/details?id=eu.lifegoprofor.app) or the Mac App [Store.](https://apps.apple.com/it/app/goprofor-life/id1610093197)

For each GPs of the demonstration network[, a multimedia kit](https://www.lifegoprofor.eu/it/multimedia/buone-pratiche.html) has been created, which allows acquiring knowledge on the results achieved and the intervention techniques implemented with the projects.

The multimedia kit (Del.B1.01) consists of:

- a geolocation of the areas to be visited, to see directly in the field any interventions carried out within the GPs (Del.B1.02)
- a concise descriptive text, in Italian and English (Del.B1.03), with link to learn more about the detailed technical contents present in th[e Database](https://www.lifegoprofor-gp.eu/)
- a [video interview](https://www.youtube.com/playlist?list=PLQEtCH8MlAC6qu93YMGbJlPZJ1QN7eWN7) to present the GPs, made to a privileged witness of the project (Project Manager, naturalist/forest expert, etc.) and subtitled in English (Del.B1.04).

The 60 GPs were collected from 26 Italian LIFE projects.

This document illustrates in more detail how the multimedia kit was created and what it looks like. Furthermore, this document contains references relating to the video interviews.

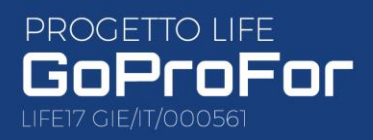

Realized with the financia contribution of the EU LIFE onmodion or the Lo<br>Programme under the<br>ioProFor Project

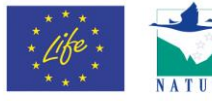

**3**

#### <span id="page-3-0"></span>**Introduzione**

Scopo dell'azione è la realizzazione di una rete dimostrativa di 60 Buone Pratiche (BP) derivanti da Progetti LIFE realizzati sul territorio italiano e dai quali possono essere tratte utili informazioni ed esempi concreti per il trasferimento dell'esperienza in altri contesti della Rete Natura 2000 italiana.

Ciascuna BP della rete dimostrativa si configura infatti come un caso concreto attinente alla gestione forestale e alla conservazione della biodiversità correlata alle foreste.

Ogni BP, con alcune eccezioni, può essere visitata direttamente sul luogo dove è stata implementata, con l'ausilio di una APP (azione D2), l'App GoProFor, scaricabile da [Google Play](https://play.google.com/store/apps/details?id=eu.lifegoprofor.app) [o Mac App Store.](https://apps.apple.com/it/app/goprofor-life/id1610093197)

Per ciascuna BP della rete dimostrativa è stato realizzat[o un kit multimediale,](https://www.lifegoprofor.eu/it/multimedia/buone-pratiche.html) che permette di acquisire le conoscenze sui risultati raggiunti e le tecniche di intervento realizzate con i progetti.

Ogni BP della rete dimostrativa viene catalogata secondo le 5 aree tematiche del database (Biodiversità forestale, Habitat forestali, Specie Aliene Invasive, Cambiamenti climatici, Gestione/Pianificazione/Governance) (Fig.1).

Ogni scheda multimediale (**Del.B1.01**) si compone di:

- una geolocalizzazione delle aree da visitare, per vedere direttamente sul campo gli eventuali interventi realizzati nella BP (**Del.B1.02**)
- una scheda descrittiva sintetica, in italiano e in inglese (**Del.B1.03**), con un link per approfondire i contenuti tecnici di dettaglio presenti nel [Database](https://www.lifegoprofor-gp.eu/)
- una video intervista di presentazione della BP, fatta a un testimone privilegiato del progetto (Project Manager, Esperto naturalista/forestale, ecc) e sottotitolata in inglese (**Del.B1.04**).

Le 60 BP sono state raccolte da 26 progetti LIFE Italiani.

In questo documento si illustra più nel dettaglio come è stata realizzata e come si presenta una scheda multimediale.

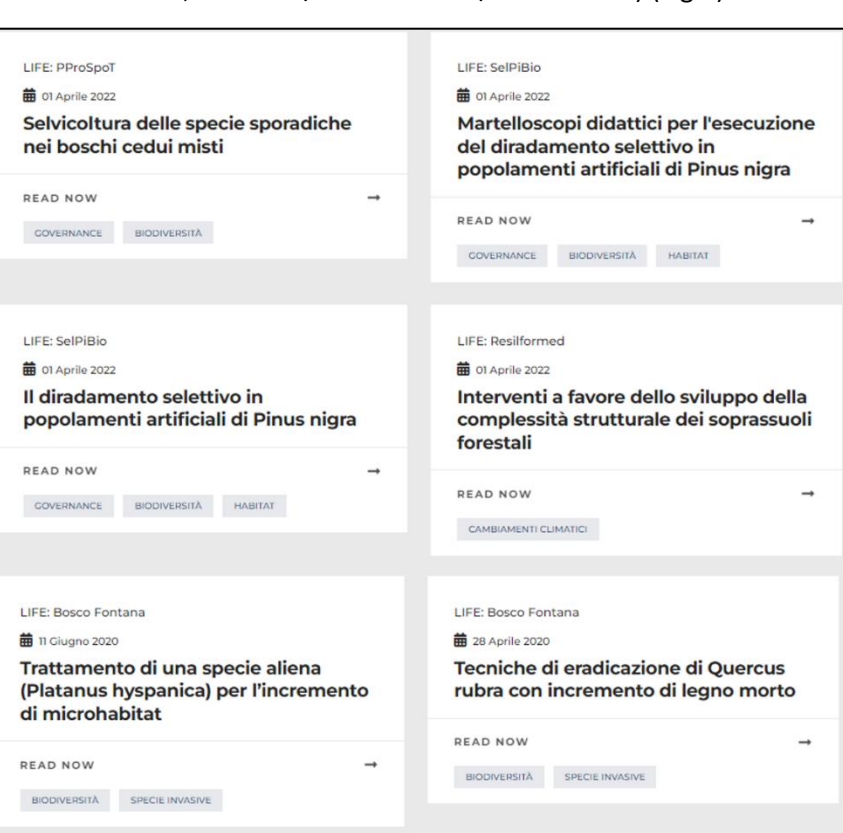

[Tutte le schede multimediali,](https://www.lifegoprofor.eu/it/multimedia/buone-pratiche.html) catalogate secondo le 5 aree tematiche del database, sono disponibili su una apposita sezione del sito web.

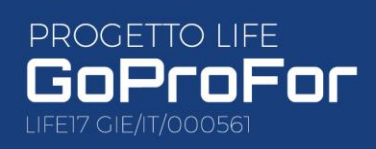

Realized with the financia contribution of the EU LIFE ramme under the oProFor Project

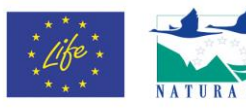

*Figura 1: schede multimediali, taggate per macrotematica.*

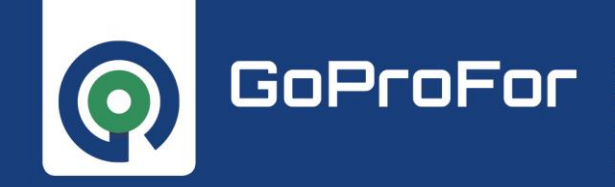

IMPLEMENTARE IL NETWORK DELLE BUONE PRATICHE PER LA CONSERVAZIONE DELLA BIODIVERSITÀ FORESTALE

**5**

#### <span id="page-4-0"></span>**Geolocalizzazione delle Buone Pratiche**

Per ogni BP selezionata sono state individuate sul territorio le aree di realizzazione delle attività correlate ad essa.

Tra queste, sono state selezionate aree che fossero facilmente raggiungibili e accessibili, e in cui fossero evidenti i risultati delle azioni intraprese. La scelta di queste aree è stata possibile grazie alla collaborazione dei responsabili del progetto, o tramite sopralluoghi di verifica sul campo.

Dopodiché sono stati realizzati file KML che identificano:

- ✓ il punto di arrivo, dove lasciare l'auto,
- ✓ eventuale percorso a piedi, per raggiungere l'area di implementazione della BP,
- ✓ delimitazione di un'area, o localizzazione di uno o più punti, corrispondenti alle azioni concrete della BP, da vedere in loco.

In Fig. 2 è possibile vedere un esempio di geolocalizzazione di una BP della rete dimostrativa. I file KML (**Del.B1.02**) sono collegati alla App (Az. D2) tramite il Database delle Buone Pratiche, e permettono di guidare l'utente a visitare la buona pratica.

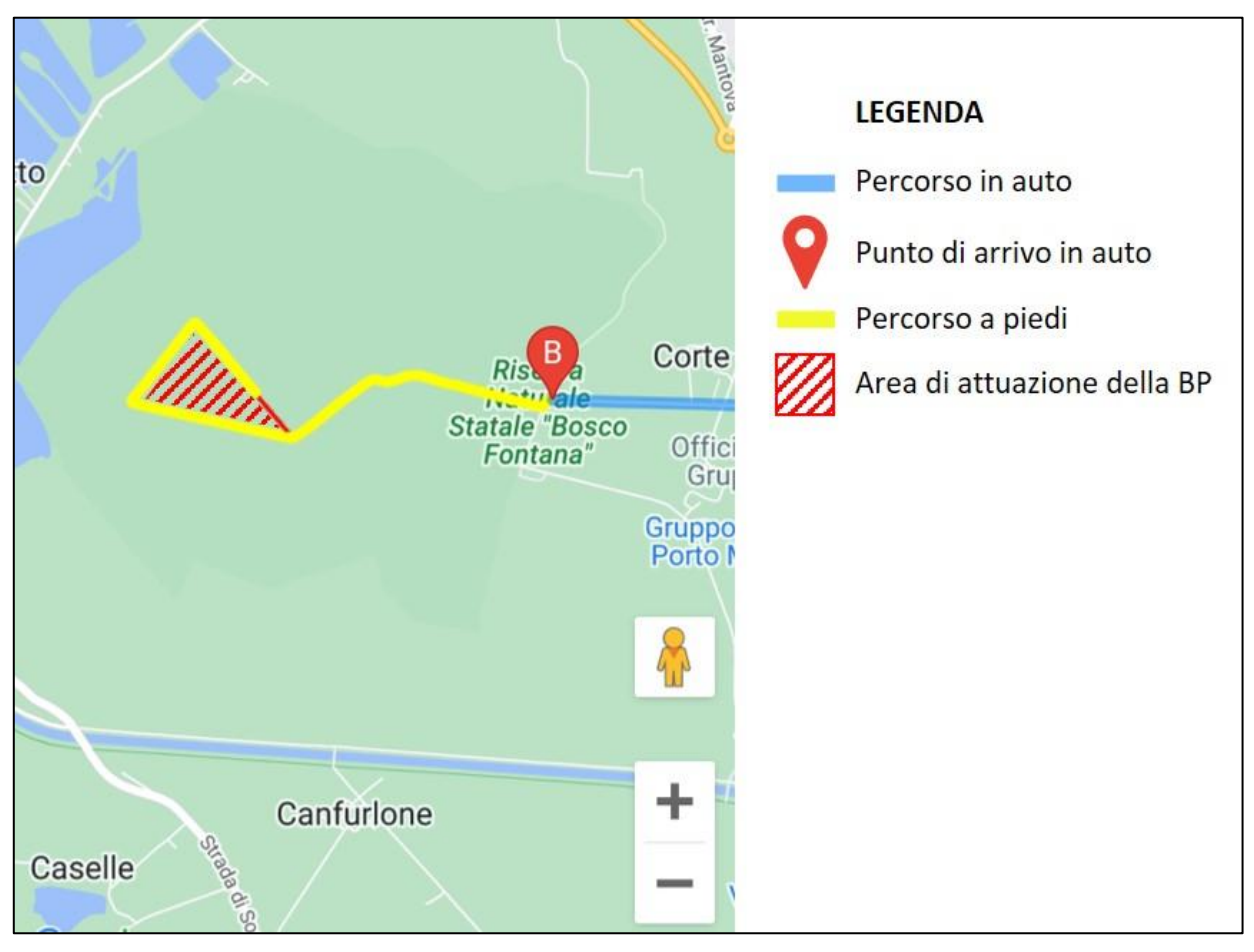

*Figura 2: esempio di navigazione verso l'area di implementazione di una buona pratica*

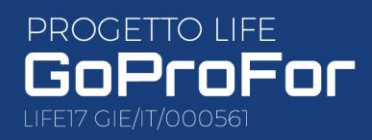

Realized with the financia contribution of the EU LIFE Programme under the<br>GoProFor Project

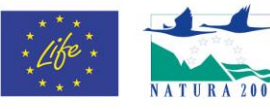

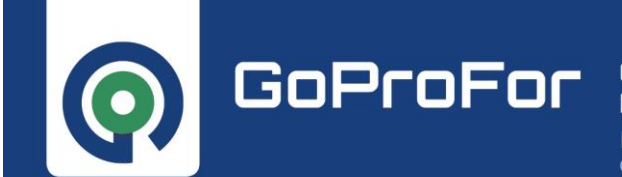

Per fare ciò, il Database delle Buone Pratiche è stato infatti modificato, in modo da caricare questi file nella sezione "Allegati" (Fig. 3, Tipo Documento "*Percorsi e aree KML*").

Elenco Buone Pratiche Ricerca avanzata Tabelle v

# Allegati

**Q** GoProFor

**File Allegati** 

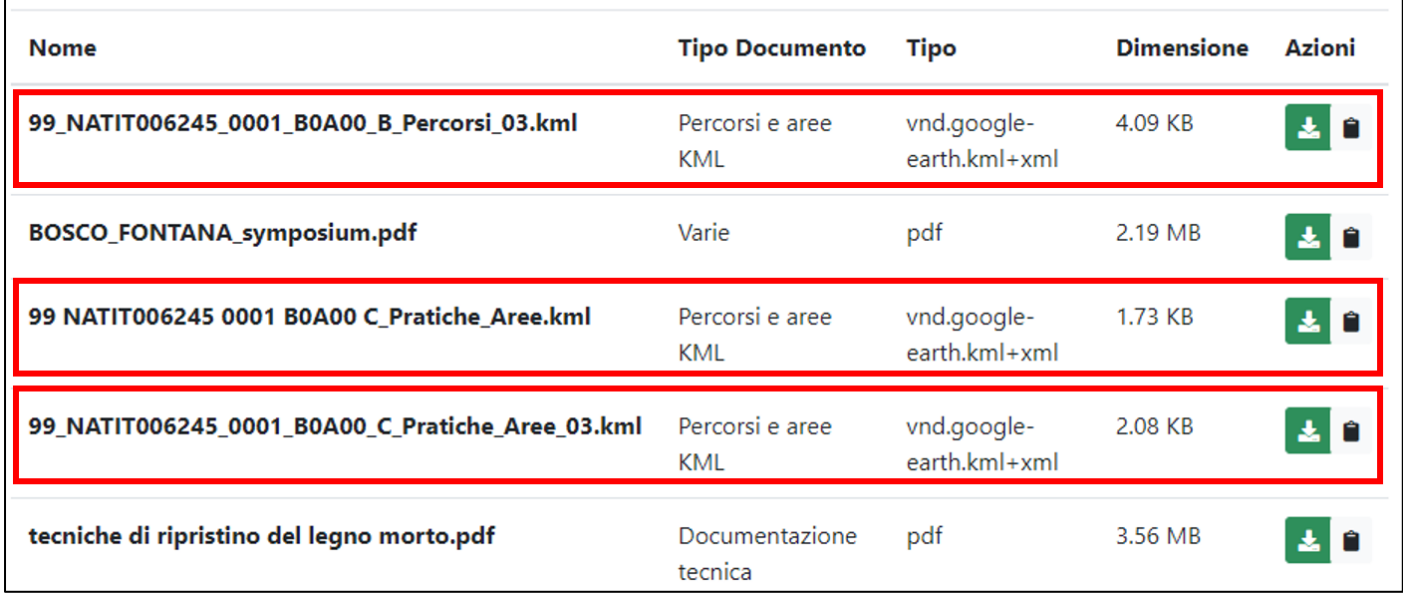

*Figura 3: file KML per la geolocalizzazione di una BP della rete dimostrativa.*

#### <span id="page-5-0"></span>*<sup>S</sup>***cheda descrittiva sintetica**

Ogni scheda multimediale è corredata di una scheda descrittiva sintetica, in italiano e in inglese (**Del.B1.03**). Per fare ciò, il Database delle Buone Pratiche è stato modificato, inserendo una specifica sezione ("Sezione comunicazione", Fig.4). Questa sezione riporta alcune voci descrittive sintetiche, che traspongono i contenuti tecnici in una versione più semplificata e comunicativa.

I testi inseriti in questa sezione, nelle due versioni linguistiche italiano e inglese, sono collegati alla scheda multimediale, e quindi visualizzati dall'utente in una forma grafica più accattivante, nella sezione del sito web "Schede multimediali" (Fig. 5).

Nel testo sintetico vengono forniti tutti i link per approfondire i contenuti tecnici di dettaglio presenti nel Database.

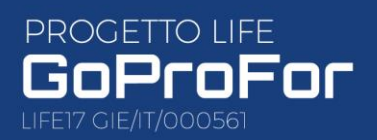

Realized with the financia contribution of the EU LIFE Programme under the<br>GoProFor Project

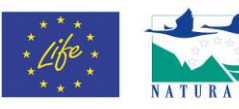

**6**

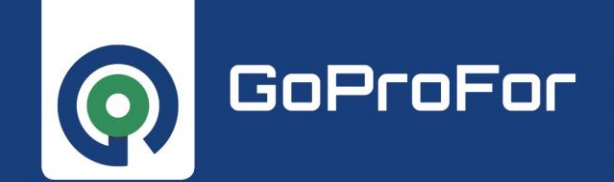

IMPLEMENTARE IL NETWORK DELLE BUONE PRATICHE PER LA CONSERVAZIONE DELLA BIODIVERSITÀ FORESTALE

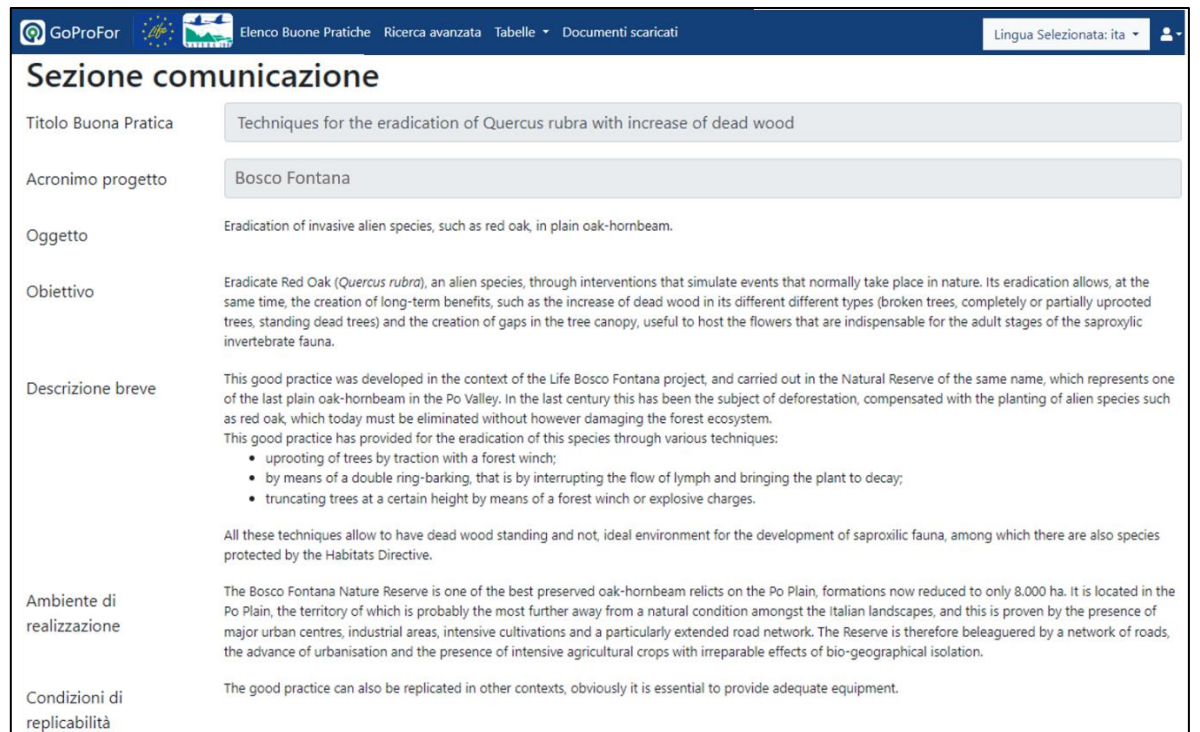

*Figura 4: Interfaccia di inserimento della scheda descrittiva sintetica (esempio versione inglese) all'interno del database.*

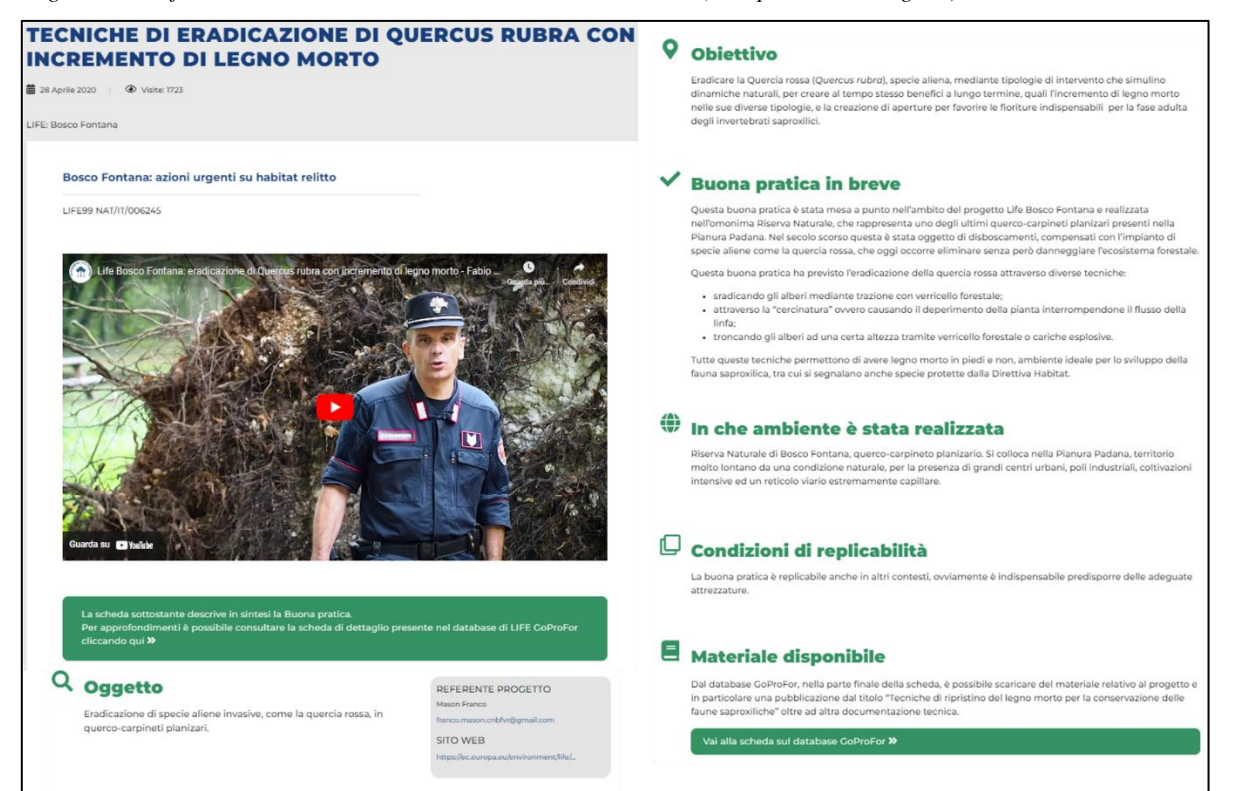

*Figura 5: scheda descrittiva sintetica, output nella sezione "schede multimediali" del sito web (esempio versione italiana).*

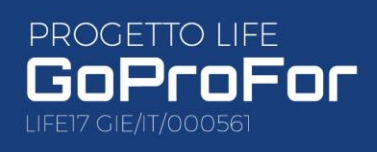

Realized with the financial contribution of the EU LIFE<br>Programme under the<br>GoProFor Project

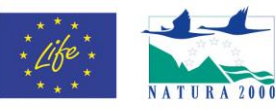

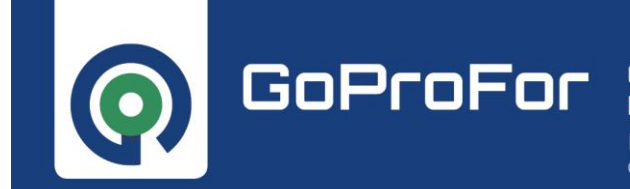

**8**

#### <span id="page-7-0"></span>**Video interviste**

Ognuna delle 60 schede multimediali è corredata di una video intervista, in lingua italiana e sottotitolata in inglese (vedi es. in Fig. 5).

Poiché alcuni video raccolgono più di una BP, a 60 BP corrispondono 51 video, per un totale di 316m 11s di video riprese, come riportato nella tabella sottostante.

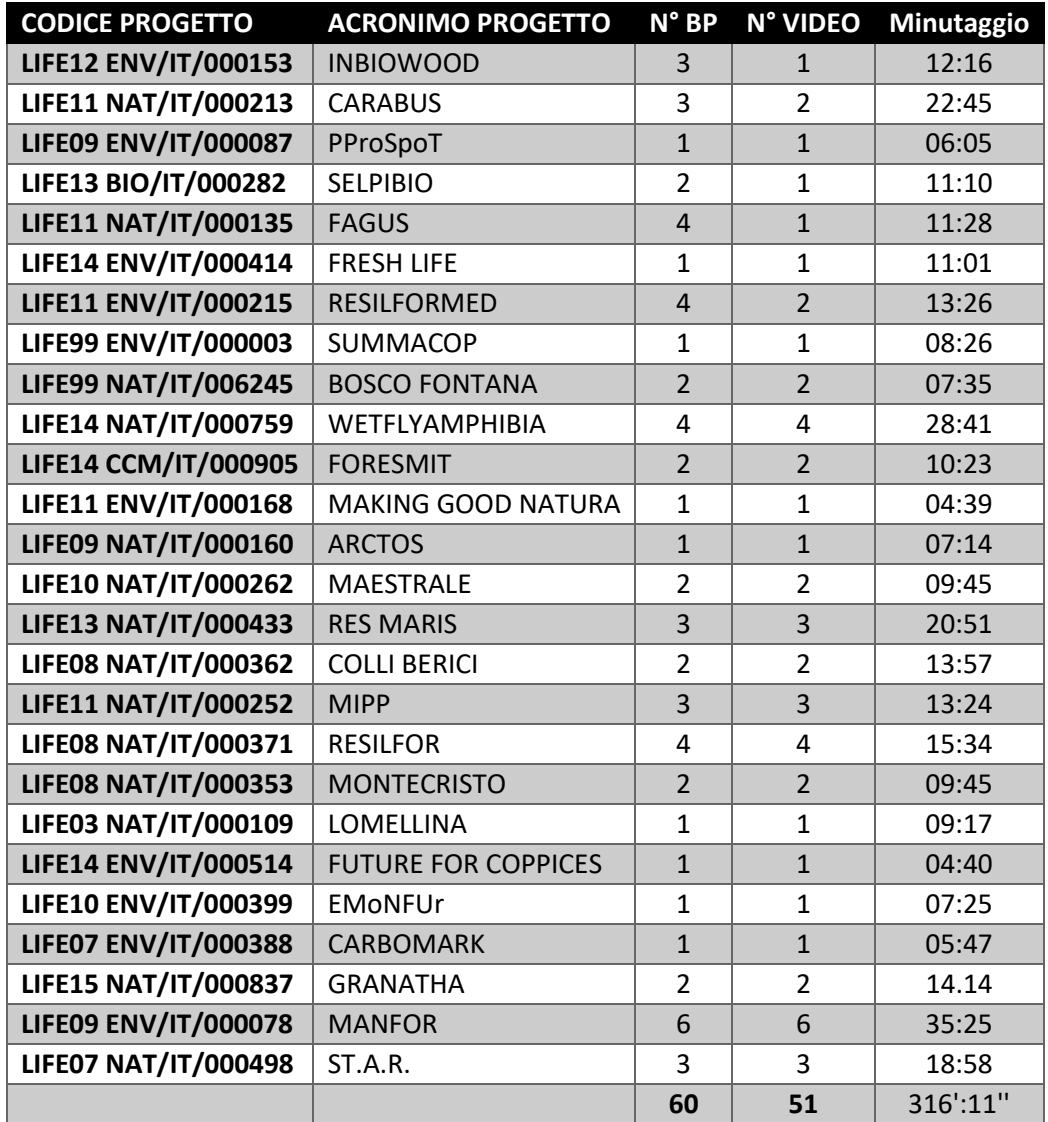

Tutte le video interviste sono raccolte in una [playlist](https://www.youtube.com/playlist?list=PLQEtCH8MlAC6qu93YMGbJlPZJ1QN7eWN7) dedicata.

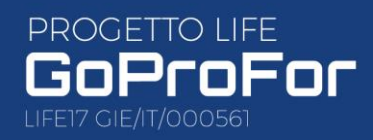

Realized with the financial Realized with the financial<br>contribution of the EU LIFE<br>Programme under the<br>GoProFor Project

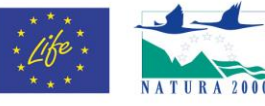

GoProFor

FOR FOREST BIODIVERSITY CONSERVATION IMPLEMENTARE IL NETWORK DELLE BUONE PRATICHE PER LA CONSERVAZIONE DELLA BIODIVERSITÀ FORESTALE

**GOOD PRACTICES IMPLEMENTATION NETWORK** 

**9**

Di seguito si riporta l'elenco delle buone pratiche (Codice e titolo), con i rispettivi link alla video intervista: come già specificato, alcune buone pratiche condividono lo stesso video.

- 1. [12 ENV/IT/000153 0001 B00CG](https://www.youtube.com/watch?v=rQ3d-YZh9g0&list=PLQEtCH8MlAC6qu93YMGbJlPZJ1QN7eWN7&index=7) Schemi di impianto di Arboricoltura da Legno (AdL) di Piantagioni Policicliche Potenzialmente Permanenti (Piantagioni 3P) a duplice funzione realizzate in pieno campo 2. [12 ENV/IT/000153 0003 0000G](https://www.youtube.com/watch?v=rQ3d-YZh9g0&list=PLQEtCH8MlAC6qu93YMGbJlPZJ1QN7eWN7&index=7)
- Applicativo web per progettare Piantagioni Policicliche Permanenti (3P)
- 3. [12 ENV/IT/000153 0004 B00CG](https://www.youtube.com/watch?v=rQ3d-YZh9g0&list=PLQEtCH8MlAC6qu93YMGbJlPZJ1QN7eWN7&index=7) Schemi di impianto di Arboricoltura da Legno (AdL) di Piantagioni Policicliche Potenzialmente Permanenti (Piantagioni 3P) a duplice funzione realizzate in filari
- 4. [11 NAT/IT/000213 0001 B0000](https://www.youtube.com/watch?v=pyMrFWt-YTA&list=PLQEtCH8MlAC6qu93YMGbJlPZJ1QN7eWN7&index=13) Interventi di miglioramento in faggeta (habitat 9110, 9130) per la conservazione di *Carabus olympiae*
- 5. [11 NAT/IT/000213 0002 B0000](https://www.youtube.com/watch?v=O3jxF75k2gY&list=PLQEtCH8MlAC6qu93YMGbJlPZJ1QN7eWN7&index=12) Tecniche di cattura e allevamento in-situ di *Carabus olympiae*
- 6. [11 NAT/IT/000213 0003 B000G](https://www.youtube.com/watch?v=pyMrFWt-YTA&list=PLQEtCH8MlAC6qu93YMGbJlPZJ1QN7eWN7&index=13) Predisposizione di un modello di Piano di Gestione Forestale adattato alle Misure di Tutela e Conservazione
- 7. [09 ENV/IT/000087 0001 B000G](https://www.youtube.com/watch?v=WP52NlOXSIw&list=PLQEtCH8MlAC6qu93YMGbJlPZJ1QN7eWN7&index=5) Selvicoltura delle specie sporadiche nei boschi cedui misti
- 8. [13 BIO/IT/000282 0001 BH00G](https://www.youtube.com/watch?v=p5vlH-xUwjo&list=PLQEtCH8MlAC6qu93YMGbJlPZJ1QN7eWN7&index=4) Il diradamento selettivo in popolamenti artificiali di *Pinus nigra*
- 9. [13 BIO/IT/000282 0002 BH00G](https://www.youtube.com/watch?v=p5vlH-xUwjo&list=PLQEtCH8MlAC6qu93YMGbJlPZJ1QN7eWN7&index=4) Martelloscopi didattici per l'esecuzione del Diradamento Selettivo in popolamenti artificiali di *Pinus nigra* 10. [11 NAT/IT/000135 0001 BH00G](https://www.youtube.com/watch?v=ghOzW4BY6ho&list=PLQEtCH8MlAC6qu93YMGbJlPZJ1QN7eWN7&index=8)
- Selvicoltura sostenibile in habitat di faggeta, attraverso diradamenti e apertura di buche
- 11. [11 NAT/IT/000135 0002 B0000](https://www.youtube.com/watch?v=ghOzW4BY6ho&list=PLQEtCH8MlAC6qu93YMGbJlPZJ1QN7eWN7&index=8) Incremento del legno morto, in habitat di faggeta, applicando tecniche per la realizzazione di diverse tipologie di necromassa legnosa
- 12. [11 NAT/IT/000135 0003 B0000](https://www.youtube.com/watch?v=ghOzW4BY6ho&list=PLQEtCH8MlAC6qu93YMGbJlPZJ1QN7eWN7&index=8) Creazione di microhabitat legati al legno morto, in habitat di faggeta
- 13. [11 NAT/IT/000135 0004 B0000](https://www.youtube.com/watch?v=ghOzW4BY6ho&list=PLQEtCH8MlAC6qu93YMGbJlPZJ1QN7eWN7&index=8) Apertura di buche artificiali in habitat di faggeta, per l'aumento della biodiversità in termini di specie del sottobosco
- 14. [14 ENV/IT/000414 0001 BH0CG](https://www.youtube.com/watch?v=DSgSK6fWpCA&t=18s) Realizzazione di un Forest Information System a sostegno della Gestione Forestale Sostenibile
- 15. [11 ENV/IT/000215 0001 000C0](https://www.youtube.com/watch?v=SZoymN0bah0&list=PLQEtCH8MlAC6qu93YMGbJlPZJ1QN7eWN7&index=10) Procedura di valutazione di interventi selvicolturali per migliorare la resilienza delle foreste mediterranee
- 16. [11 ENV/IT/000215 0002 B00C0](https://www.youtube.com/watch?v=SJ4PXS16WHE&list=PLQEtCH8MlAC6qu93YMGbJlPZJ1QN7eWN7&index=11) Interventi a favore della mescolanza e della tenuta idrogeologica del soprassuolo
- 17. [11 ENV/IT/000215 0003 000C0](https://www.youtube.com/watch?v=SJ4PXS16WHE&list=PLQEtCH8MlAC6qu93YMGbJlPZJ1QN7eWN7&index=11) Interventi di rinaturalizzazione di soprassuoli artificiali e dei boschi autoctoni
- 18. [11 ENV/IT/000215 0004 000C0](https://www.youtube.com/watch?v=SJ4PXS16WHE&list=PLQEtCH8MlAC6qu93YMGbJlPZJ1QN7eWN7&index=11) Interventi a favore dello sviluppo della complessità strutturale dei soprassuoli forestali
- 19. [99 ENV/IT/000003 0001 B00CG](https://www.youtube.com/watch?v=JBq6rgO2Thc&list=PLQEtCH8MlAC6qu93YMGbJlPZJ1QN7eWN7&index=9) Interventi selvicolturali e di valorizzazione nei cedui dell'Umbria

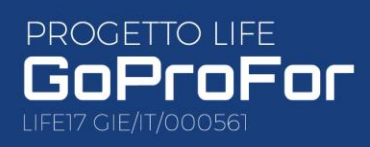

Realized with the financia contribution of the EU LIFE numbation or the Lo<br>rogramme under the<br>oProFor Project

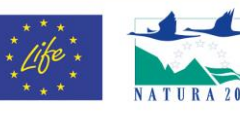

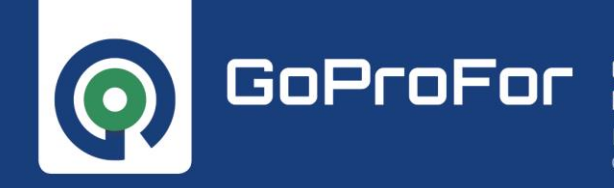

**10**

#### 20. [99 NAT/IT/006245 0001 B0A00](https://www.youtube.com/watch?v=9fcaW8AciNE&list=PLQEtCH8MlAC6qu93YMGbJlPZJ1QN7eWN7&index=49)

Tecniche di eradicazione della Quercia rossa (*Quercus rubra*) in querco-carpineto, con risvolti positivi sull'incremento di legno morto.

- 21. [99 NAT/IT/006245 0002 B0A00](https://www.youtube.com/watch?v=RSDgjV0O198&list=PLQEtCH8MlAC6qu93YMGbJlPZJ1QN7eWN7&index=47) Trattamento di una specie aliena (*Platanus hyspanica*) in querco-carpineto, per l'incremento di microhabitat 22. [14 NAT/IT/000759 0001 B0000](https://www.youtube.com/watch?v=G47GjUo9rxE&list=PLQEtCH8MlAC6qu93YMGbJlPZJ1QN7eWN7&index=32)
- Protocollo di riproduzione ex-situ di Ululone appenninico (*Bombina pachypus*) e restocking in siti idonei 23. [14 NAT/IT/000759 0002 B0000](https://www.youtube.com/watch?v=T20zDv-kMWw&list=PLQEtCH8MlAC6qu93YMGbJlPZJ1QN7eWN7&index=35)
- Tecniche di traslocazione di uova per restocking di Salamandrina di Savi (*Salamandrina perspicillata*) 24. [14 NAT/IT/000759 0003 BH000](https://www.youtube.com/watch?v=uJOtvcRfC1U&list=PLQEtCH8MlAC6qu93YMGbJlPZJ1QN7eWN7&index=28)
- Tecniche di realizzazione di aree umide per Anfibi forestali: *Bombina pachypus* e *Triturus carnifex*
- 25. [14 NAT/IT/000759 0004 B000G](https://www.youtube.com/watch?v=tOQP8Xi0jfM&list=PLQEtCH8MlAC6qu93YMGbJlPZJ1QN7eWN7&index=20) Linee guida per la gestione di pozze ed abbeveratoi con presenza di *Bombina pachypus*
- 26. [14 CCM/IT/000905 0002 0000G](https://www.youtube.com/watch?v=REKcB_S_Zes&list=PLQEtCH8MlAC6qu93YMGbJlPZJ1QN7eWN7&index=43) Modello partecipativo dei cittadini alla gestione forestale
- 27. [14 CCM/IT/000905 0001 000C0](https://www.youtube.com/watch?v=lJW5RTVAAPk&list=PLQEtCH8MlAC6qu93YMGbJlPZJ1QN7eWN7&index=48) Modelli di diradamento di boschi misti di conifere e latifoglie finalizzati alla mitigazione ai cambiamenti climatici
- 28. [11 ENV/IT/000168 0001 0000G](https://www.youtube.com/watch?v=hjb7EHrcIxA&list=PLQEtCH8MlAC6qu93YMGbJlPZJ1QN7eWN7&index=39)

Mappatura e valutazione economica dei servizi ecosistemici e redazione di schemi di pagamento dei servizi ecosistemici (PES)

- 29. [09 NAT/IT/000160 0001 B0000](https://www.youtube.com/watch?v=WaemboNeJo4&list=PLQEtCH8MlAC6qu93YMGbJlPZJ1QN7eWN7&index=23) Interventi finalizzati alla riqualificazione, al recupero e alla ridiffusione del ramno, per assicurare una risorsa trofica di lungo termine per l'Orso bruno.
- 30. [10 NAT/IT/000262 0001 BHA00](https://www.youtube.com/watch?v=bISX7iH-1Ck&list=PLQEtCH8MlAC6qu93YMGbJlPZJ1QN7eWN7&index=33) Interventi per la riqualificazione e per la protezione delle pinete litoranee (habitat 2270\*) 31. [10 NAT/IT/000262 0002 BH000](https://www.youtube.com/watch?v=kpDJJGwg4Pg&list=PLQEtCH8MlAC6qu93YMGbJlPZJ1QN7eWN7&index=36)
- Tecniche di riqualificazione e recupero di habitat (2270\*, 2250\*, 2260, 1510) per l'incremento di chirotteri. 32. [13 NAT/IT/000433 0001 0000G](https://www.youtube.com/watch?v=-Y3JVGdTekM&list=PLQEtCH8MlAC6qu93YMGbJlPZJ1QN7eWN7&index=18)
	- Raccolta, pulizia, testaggio e moltiplicazione del germoplasma delle specie caratteristiche dell'habitat 2270\*
- 33. [13 NAT/IT/000433 0002 B0A00](https://www.youtube.com/watch?v=aaWMYSjZl3A&list=PLQEtCH8MlAC6qu93YMGbJlPZJ1QN7eWN7&index=16) Tecniche di eradicazione di specie invasive che minacciano l'habitat 2270\*
- 34. [13 NAT/IT/000433 0003 B000G](https://www.youtube.com/watch?v=KiaDb0WRWs4&list=PLQEtCH8MlAC6qu93YMGbJlPZJ1QN7eWN7&index=17) Ripristino e rinaturazione della vegetazione dunale (habitat 2270\*)
- 35. [08 NAT/IT/000362 0002 BHA00](https://www.youtube.com/watch?v=KDetvcX1X0s&list=PLQEtCH8MlAC6qu93YMGbJlPZJ1QN7eWN7&index=14) Interventi selvicolturali di tutela dell'habitat forestale 9180\*
- 36. [08 NAT/IT/000362 0001 B0000](https://www.youtube.com/watch?v=jeVmNh1OZgU&list=PLQEtCH8MlAC6qu93YMGbJlPZJ1QN7eWN7&index=15) Interventi di ripristino e creazione ex novo di piccole pozze per anfibi, sia di interesse comunitario sia localmente minacciate
- 37. [11 NAT/IT/000252 0002 0000G](https://www.youtube.com/watch?v=IiEkYcMBBcA&list=PLQEtCH8MlAC6qu93YMGbJlPZJ1QN7eWN7&index=52)

Strumenti per il coinvolgimento del pubblico nella raccolta di dati di presenza di insetti inclusi nella Direttiva Habitat

38. [11 NAT/IT/000252 0004 BH000](https://www.youtube.com/watch?v=YGAhUjnuBzA&list=PLQEtCH8MlAC6qu93YMGbJlPZJ1QN7eWN7&index=44)

Protocollo standard per il monitoraggio 5 coleotteri saproxilici

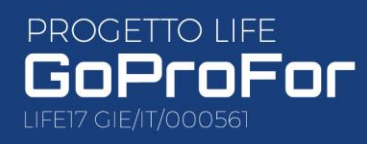

Realized with the financia contribution of the EU LIFE rogramme under the<br>oProFor Project

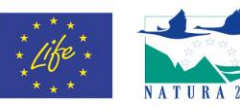

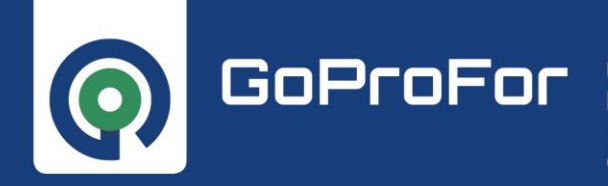

#### 39. [11 NAT/IT/000252 0007 B0000](https://www.youtube.com/watch?v=oElcvSICzMU&list=PLQEtCH8MlAC6qu93YMGbJlPZJ1QN7eWN7&index=41)

Addestramento e utilizzo di un cane per l'identificazione di siti riproduttivi di *Osmoderma eremita* 40. [08 NAT/IT/000371 0003 BH00G](https://www.youtube.com/watch?v=pfZJaFOGmWk&list=PLQEtCH8MlAC6qu93YMGbJlPZJ1QN7eWN7&index=40)

Tecniche di reinserimento di nuclei di *Taxus baccata* nell'habitat 9210\* 41. [08 NAT/IT/000371 0002 B0000](https://www.youtube.com/watch?v=cgDZslwTaUc&list=PLQEtCH8MlAC6qu93YMGbJlPZJ1QN7eWN7&index=54)

- **11**
- Realizzazione di nursery riproduttive per *Salamandrina perspicillata* al fine di ridurre il rischio di insuccesso riproduttivo per cause climatiche
- 42. [08 NAT/IT/000371 0004 0H00G](https://www.youtube.com/watch?v=ZfXOzOqGktM&list=PLQEtCH8MlAC6qu93YMGbJlPZJ1QN7eWN7&index=45) Produzione di piantine di *Abies alba* con la tecnica dell'innesto
- 43. [08 NAT/IT/000371 0001 BH0CG](https://www.youtube.com/watch?v=htlxpwOAuno&list=PLQEtCH8MlAC6qu93YMGbJlPZJ1QN7eWN7&index=53) Tecniche di migrazione assistita di *Abies alba* autoctono finalizzate all'incremento dell'habitat 9220\*
- 44. [08 NAT/IT/000353 0001 00A00](https://www.youtube.com/watch?v=louMncKSADw&list=PLQEtCH8MlAC6qu93YMGbJlPZJ1QN7eWN7&index=50) Tecniche di eradicazione dell'Ailanto (*Ailanthusaltissima*) finalizzate alla salvaguardia della vegetazione autoctona
- 45. [08 NAT/IT/000353 0002 B0A0G](https://www.youtube.com/watch?v=lOmIj-n-VPM&list=PLQEtCH8MlAC6qu93YMGbJlPZJ1QN7eWN7&index=42) Azioni di tutela del leccio (*Quercus ilex*) sull'Isola di Montecristo
- 46. [03 NAT/IT/000109 0001 BHA0G](https://www.youtube.com/watch?v=REKcB_S_Zes&list=PLQEtCH8MlAC6qu93YMGbJlPZJ1QN7eWN7&index=43) Interventi forestali ed idraulici per il mantenimento e/o ristabilimento di condizioni idonee per l'esistenza di formazioni ad *Alnus glutinosa* (habitat 91E0\*)
- 47. [14 ENV/IT/000514 0001 0000G](https://www.youtube.com/watch?v=6OWg4urTFUc&list=PLQEtCH8MlAC6qu93YMGbJlPZJ1QN7eWN7&index=31) Indicatori di Gestione Forestale Sostenibile idonei per i boschi di origine agamica

48. [10 ENV/IT/000399 0001 0000G](https://www.youtube.com/watch?v=sdkFvDkFW1s&list=PLQEtCH8MlAC6qu93YMGbJlPZJ1QN7eWN7&index=51) Progettazione, pianificazione e gestione delle foreste urbane e periurbane (UPF) per migliorare i servizi ecosistemici

- 49. [07 ENV/IT/000388 0001 0H00G](https://www.youtube.com/watch?v=hrqqt0vwWc0&list=PLQEtCH8MlAC6qu93YMGbJlPZJ1QN7eWN7&index=47) Miglioramento delle politiche verso i mercati locali e volontari del carbonio per la mitigazione del cambiamento climatico.
- 50. [15 NAT/IT/000837 0001 BH000](https://www.youtube.com/watch?v=N-4OOSJ-SfE&list=PLQEtCH8MlAC6qu93YMGbJlPZJ1QN7eWN7&index=34) Interventi di decespugliamento manuale e meccanico per il ripristino dell'habitat 4030
- 51. [15 NAT/IT/000837 0002 BH000](https://www.youtube.com/watch?v=OgINLa3w_xo&list=PLQEtCH8MlAC6qu93YMGbJlPZJ1QN7eWN7&index=38) Interventi di fuoco prescritto per il ripristino dell'habitat 4030
- 52. [09 ENV/IT/000078 0006 B000G](https://www.youtube.com/watch?v=d962ZRQNSGQ&list=PLQEtCH8MlAC6qu93YMGbJlPZJ1QN7eWN7&index=29) Diradamento per il ripristino della disetaneità e per il processo di rinnovazione, mediante pratiche meccanizzabili
- 53. [09 ENV/IT/000078 0001 B000G](https://www.youtube.com/watch?v=xQqwuE3XjVU&list=PLQEtCH8MlAC6qu93YMGbJlPZJ1QN7eWN7&index=27) Tagli di rinnovazione in foresta mista di faggio, abete bianco e abete rosso
- 54. [09 ENV/IT/000078 0003 B000G](https://www.youtube.com/watch?v=NMc7EliOn20&list=PLQEtCH8MlAC6qu93YMGbJlPZJ1QN7eWN7&index=26) Interventi di diradamento dall'alto in boschi di faggio adulti e maturi
- 55. [09 ENV/IT/000078 0002 BH000](https://www.youtube.com/watch?v=WQQbOR_uc38&list=PLQEtCH8MlAC6qu93YMGbJlPZJ1QN7eWN7&index=30) Realizzazione di 'isole di senescenza' (IdS)
- 56. [09 ENV/IT/000078 0004 B000G](https://www.youtube.com/watch?v=yUEjt13WAHg&list=PLQEtCH8MlAC6qu93YMGbJlPZJ1QN7eWN7&index=25) Diradamento selettivo in boschi di faggio adulti
- 57. [09 ENV/IT/000078 0005 B000G](https://www.youtube.com/watch?v=mDSFmKUx4ps&list=PLQEtCH8MlAC59I246N4OmK5gWDspYhfL6&index=35) Gestione delle fustaie adulte miste di cerro e faggio

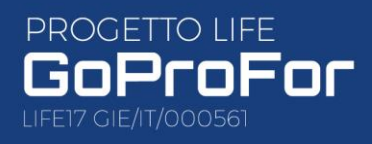

Realized with the financia contribution of the EU LIFE rogramme under the<br>oProFor Project

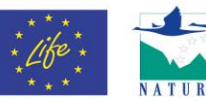

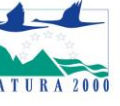

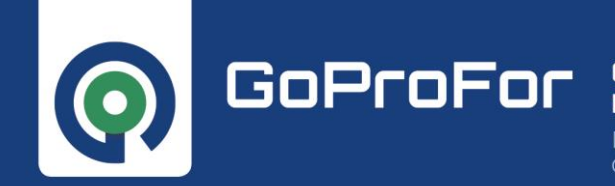

IMPLEMENTARE IL NETWORK DELLE BUONE PRATICHE PER LA CONSERVAZIONE DELLA BIODIVERSITÀ FORESTALE

#### 58. [07 NAT/IT/000498 0001 BH00G](https://www.youtube.com/watch?v=GjkmE_nLa6U&list=PLQEtCH8MlAC6qu93YMGbJlPZJ1QN7eWN7&index=19)

Interventi di rinaturazione forestale dell'habitat 91E0\* in zone agricole in ambiti fluviali 59. [07 NAT/IT/000498 0002 0H00G](https://www.youtube.com/watch?v=AOdURQ-CYxc&list=PLQEtCH8MlAC6qu93YMGbJlPZJ1QN7eWN7&index=21)

Tecniche di raccolta e produzione di specie legnose autoctone tipiche dell'habitat 91E0\* 60. [07 NAT/IT/000498 0003 BH000](https://www.youtube.com/watch?v=3CN2rw57Bao&list=PLQEtCH8MlAC6qu93YMGbJlPZJ1QN7eWN7&index=22)

Applicazione di sistemi selvicolturali e accessori su acque e suolo per il miglioramento dell'habitat 91E0\*

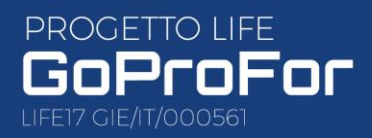

Realized with the financial Realized with the financial<br>contribution of the EU LIFE<br>Programme under the<br>GoProFor Project

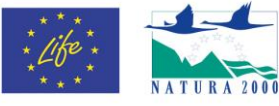

**12**